## 鹿沼市電子納品運用ガイドライン(案)

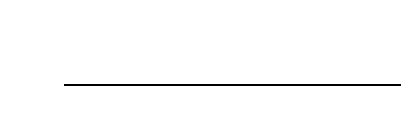

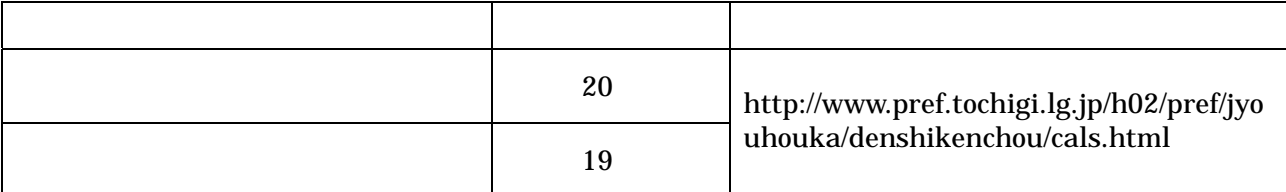

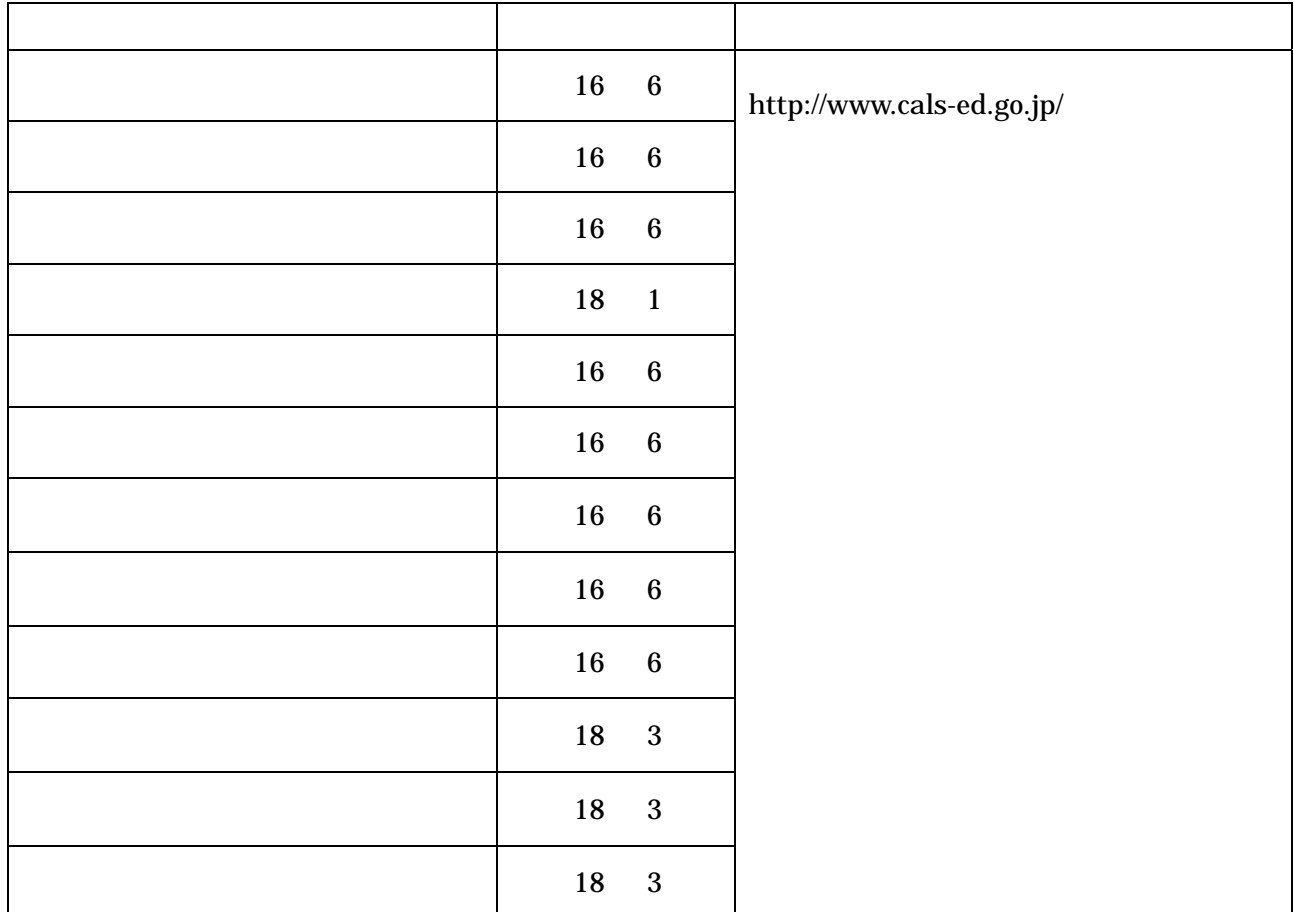

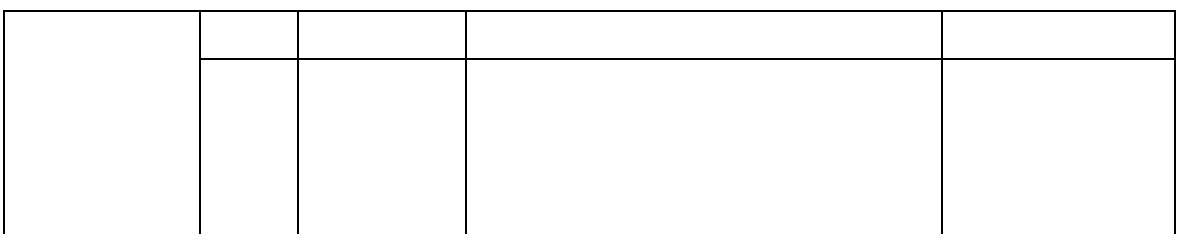

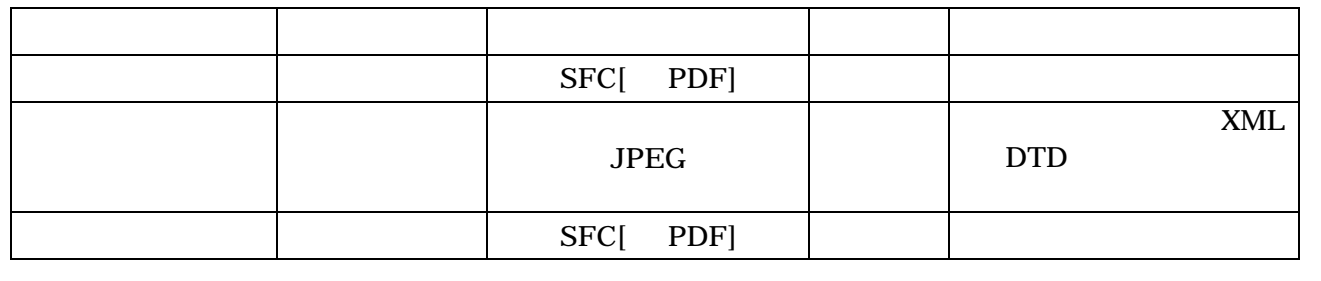

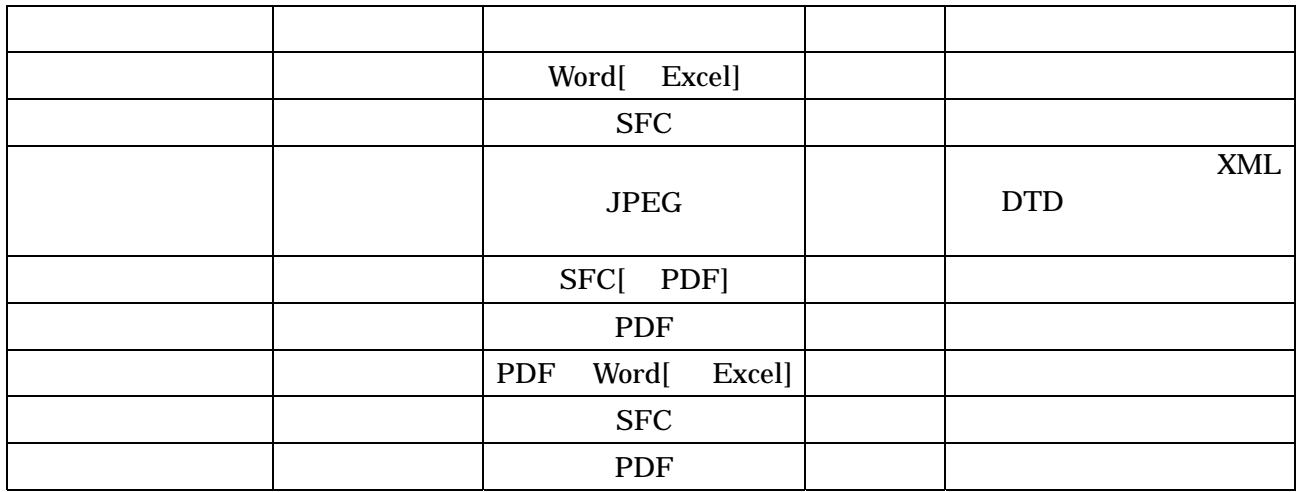

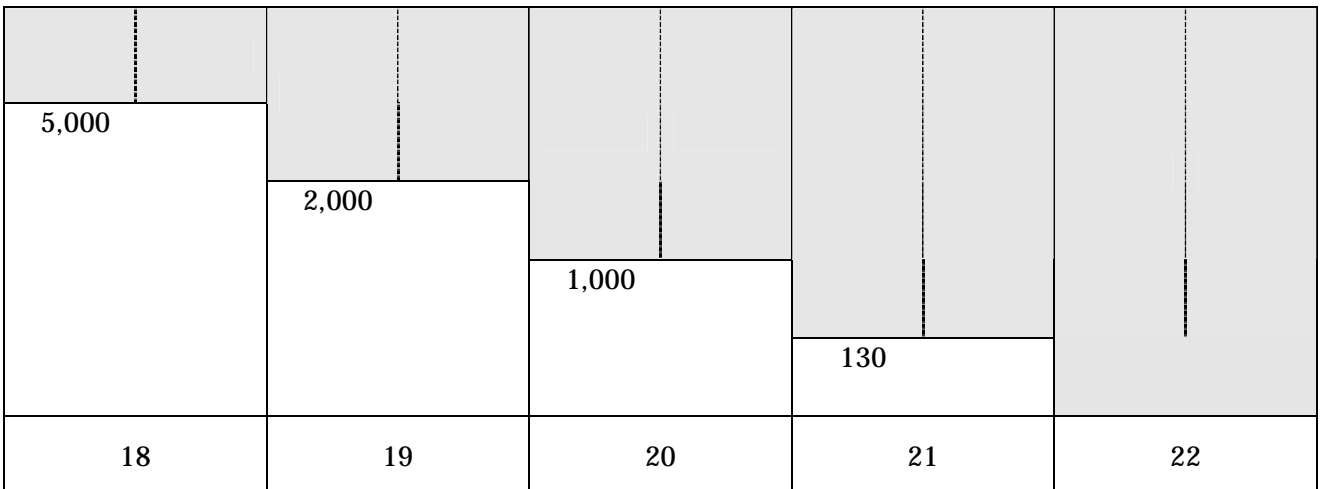

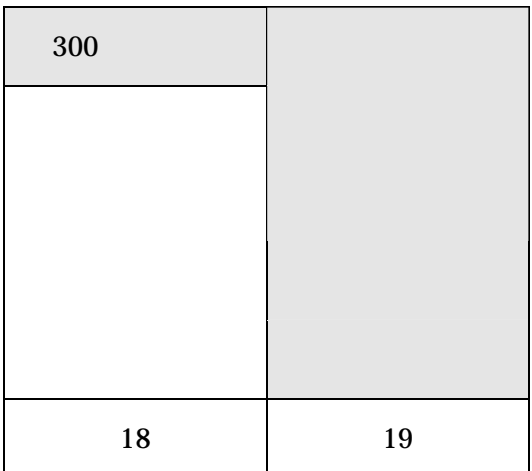

 $\mathbb C$ 

 7  $20 \quad 8$ 

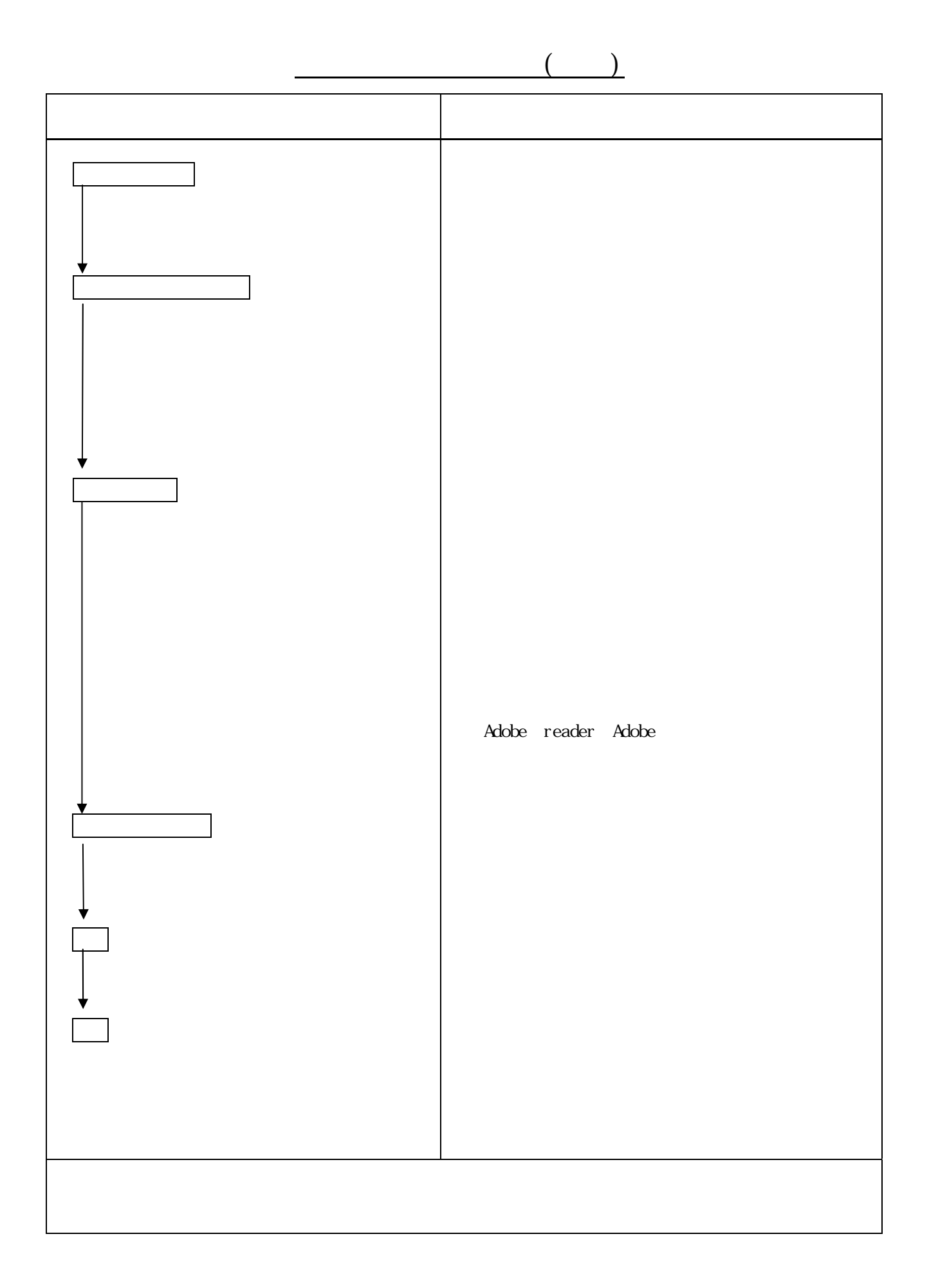

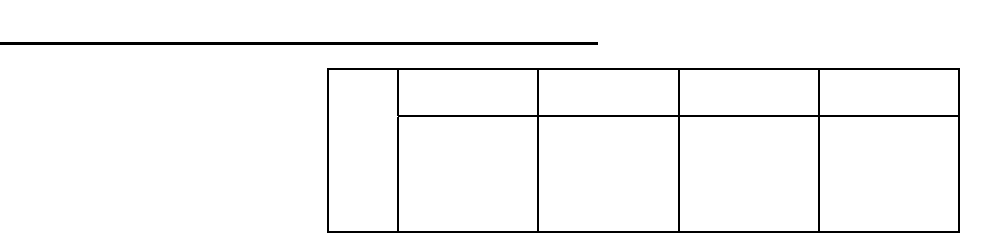

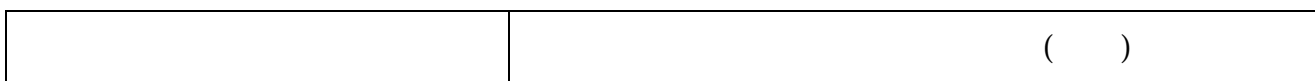

特記仕様書(例)

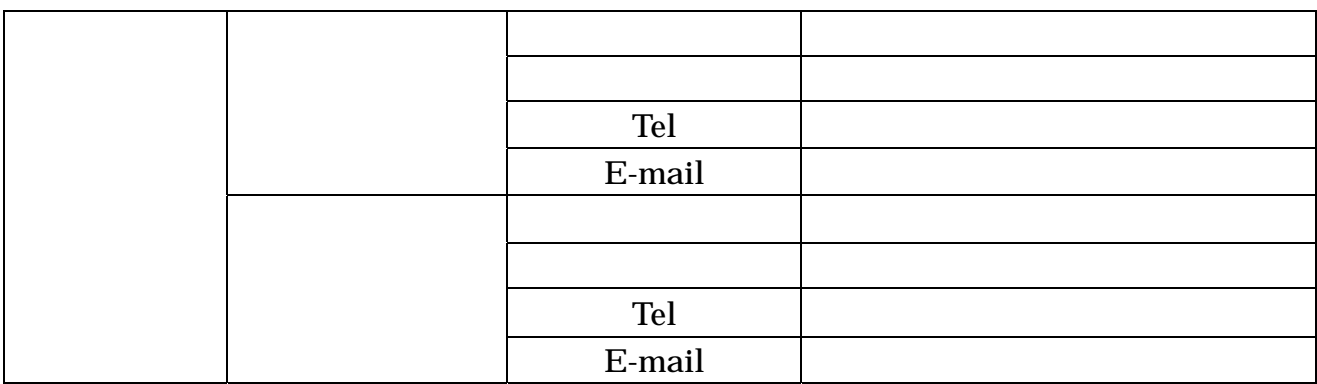

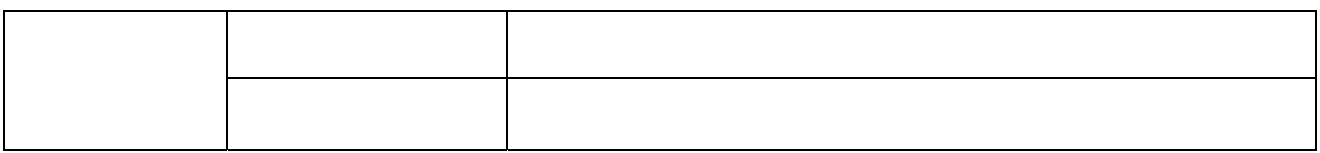

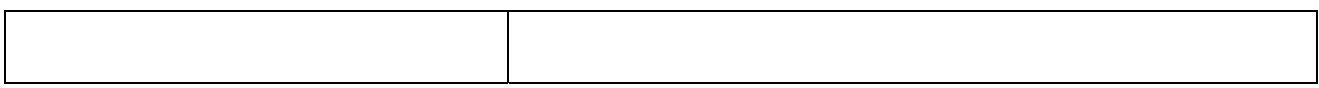

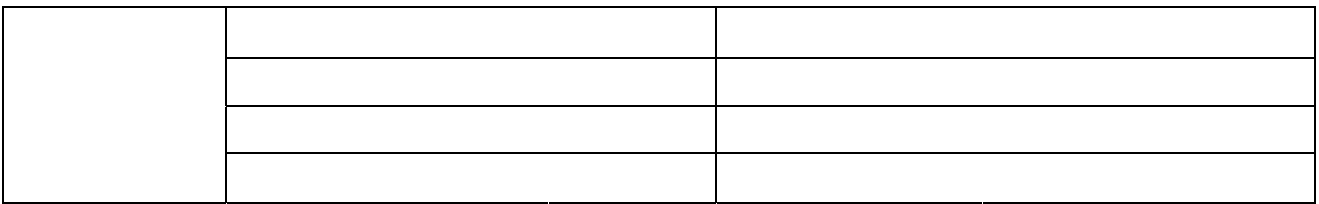

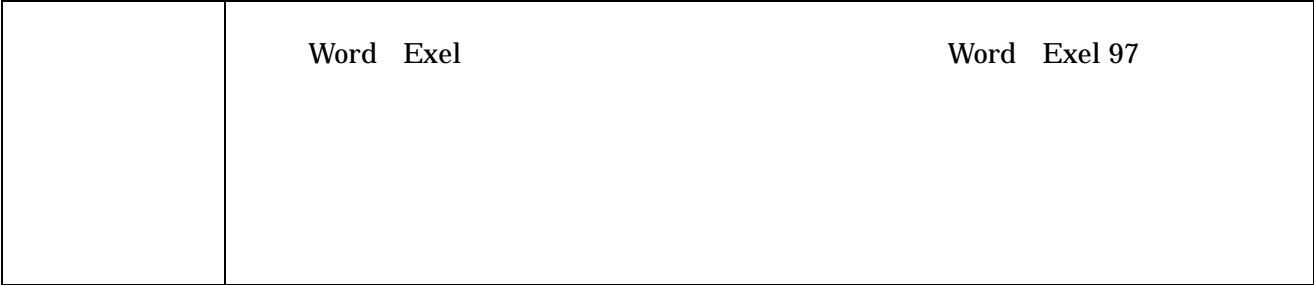

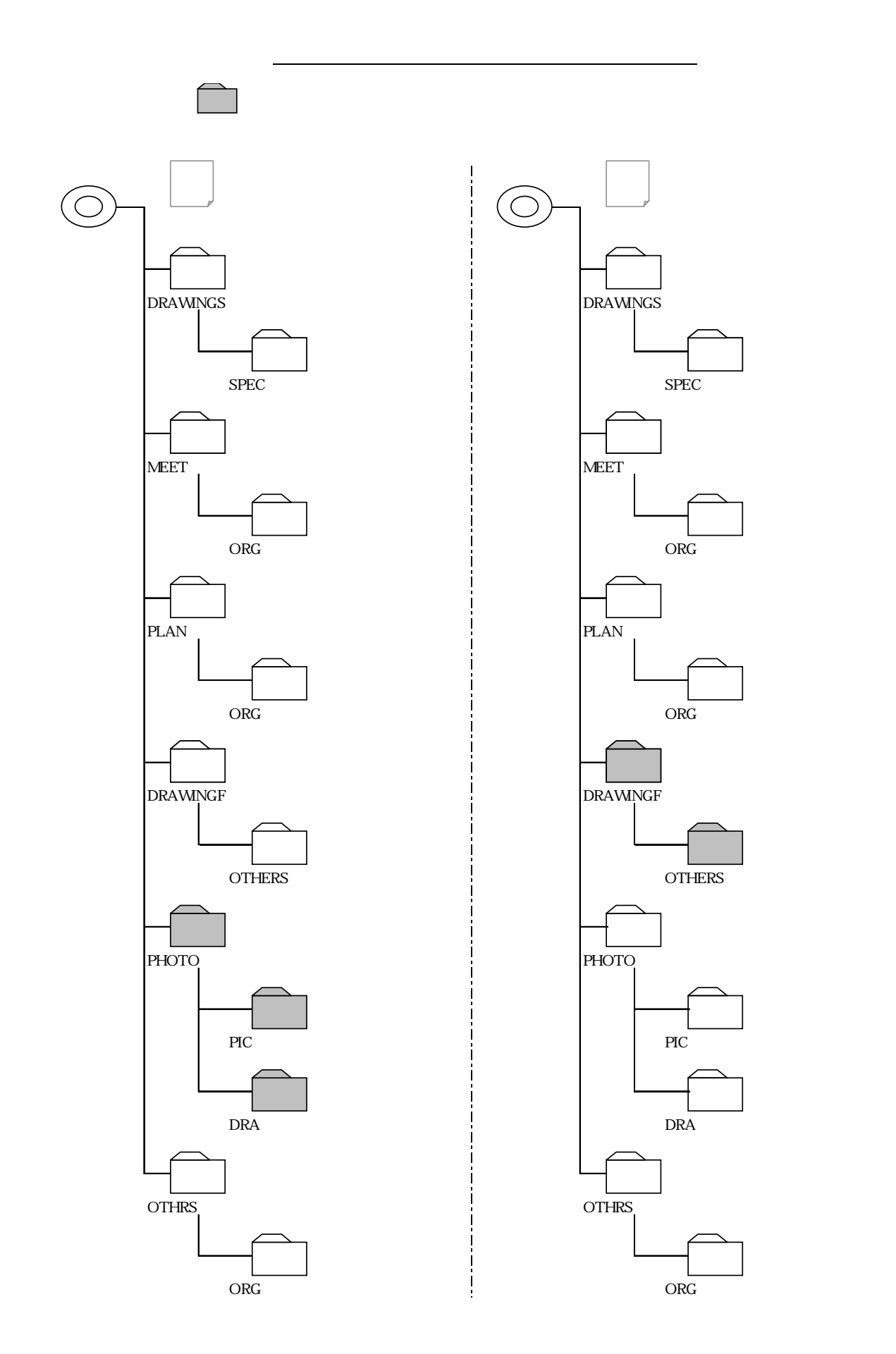

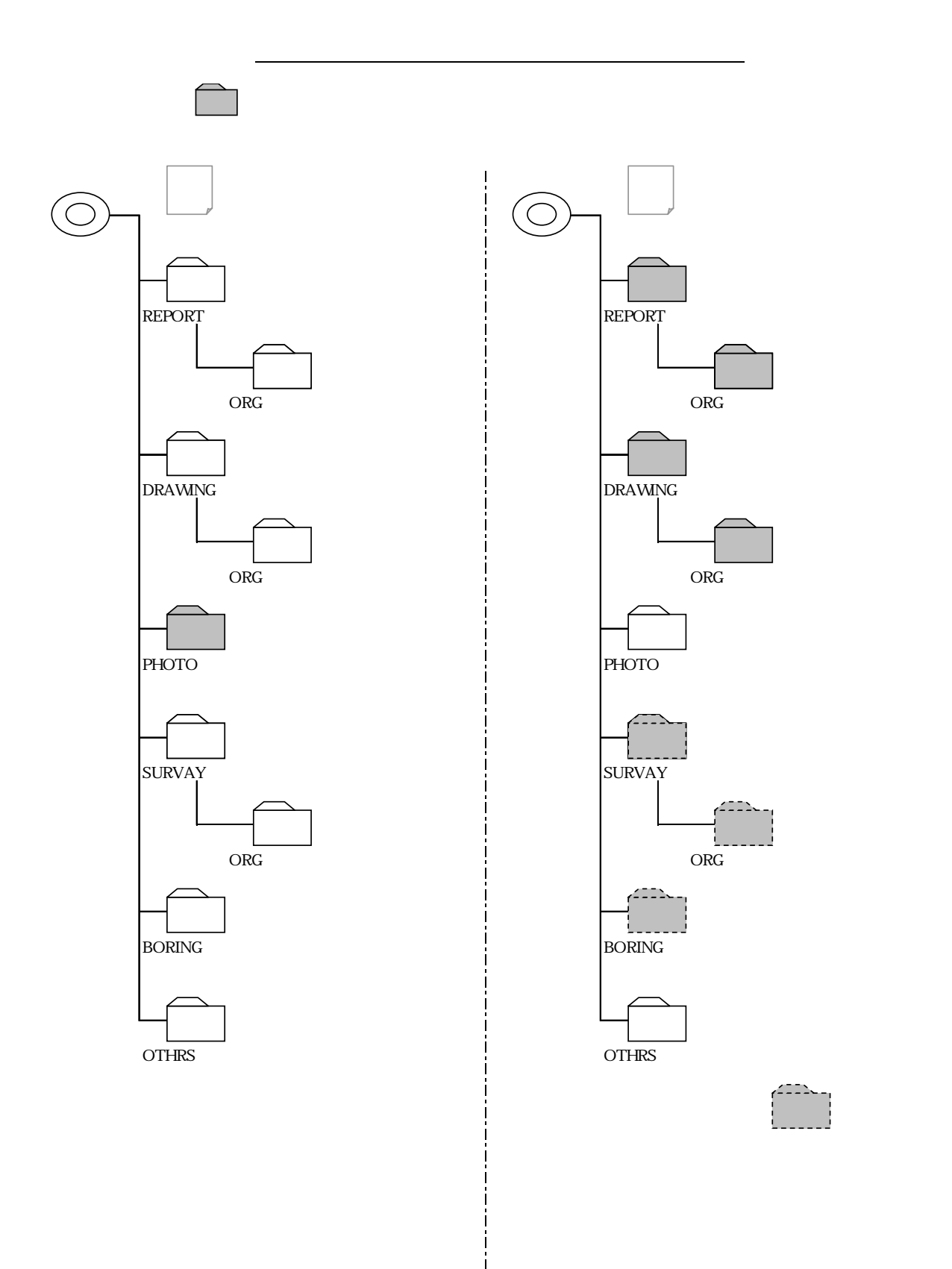

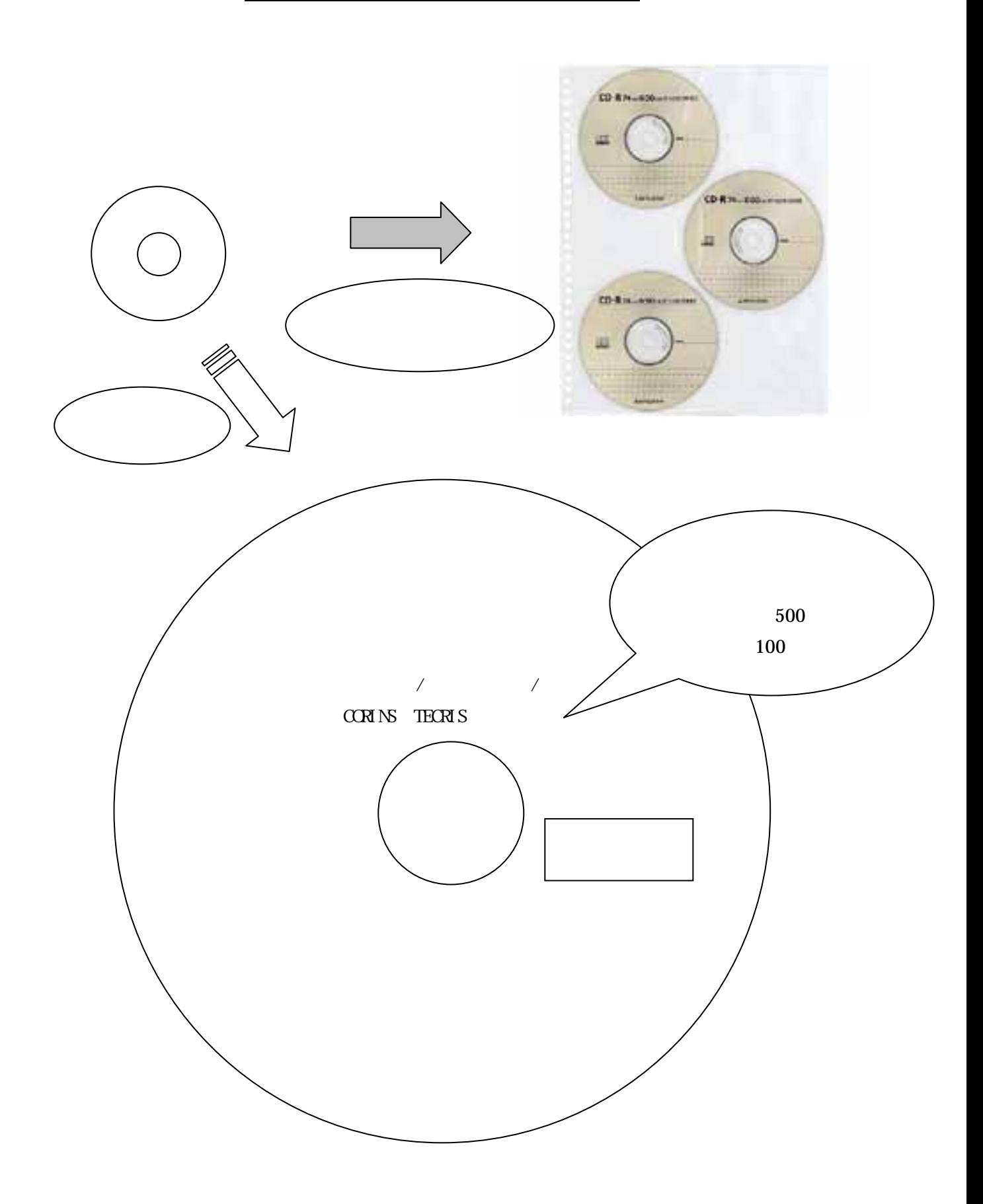

CD-Rの作成について(例)

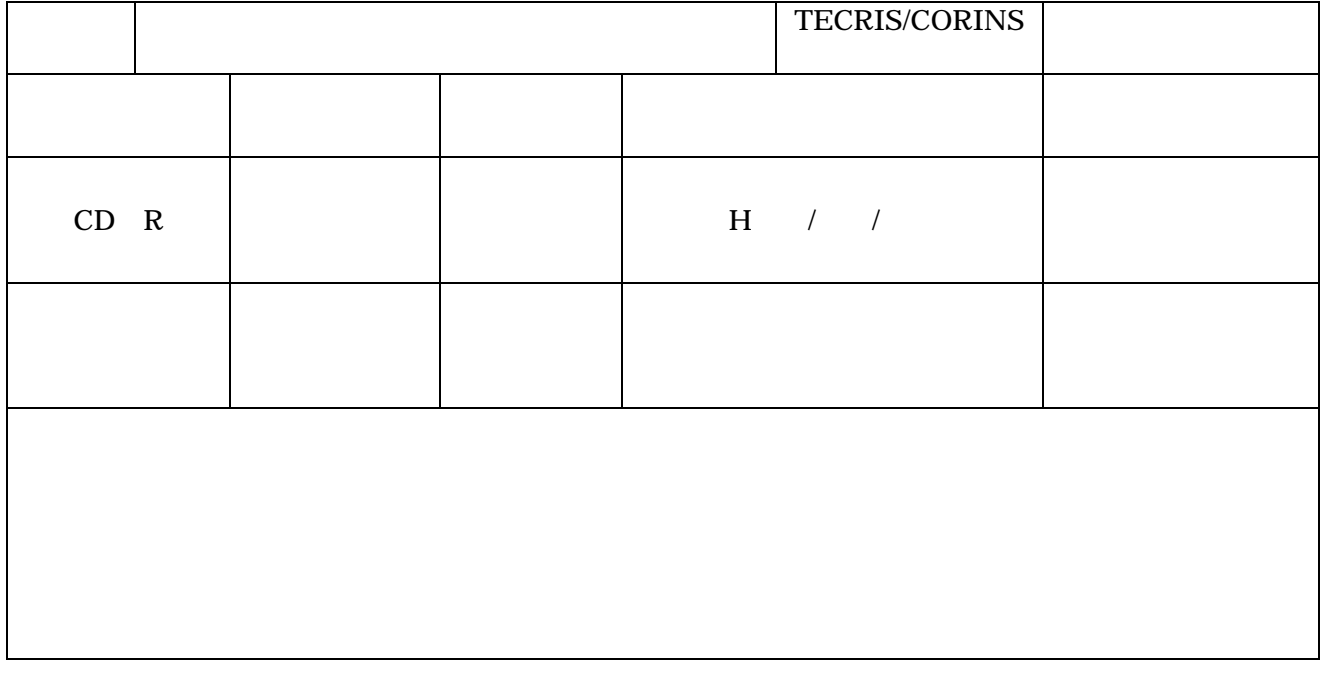

 受注者 住 所 **化学生的** 化二乙基苯甲酸 化二乙基苯甲酸 化二乙基苯甲酸

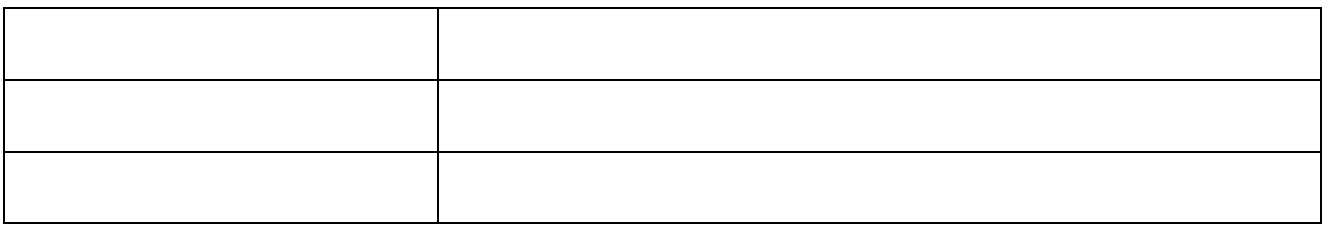

H○○年度 契工(委)○○○号